# **Calcul d'habitat à partir d'un fichier habitat .hab**

## **Choix du fichier habitat .hab**

Réalisezdes calculs d'habitat à partir d'un fichier habitat souhaité. X

## **L'explorateur de modèles biologiques**

Choisissez des modèles biologiques à partir de l'explorateur de modèle biologique et de son filtre. E  $\times$ 

#### **Choix des options de calcul**

Ces options de calcul sont disponible pour chaque modèles sélectionnés et permettent de tester l'influence de chaque variables d'hydraulique. Il est conseillé de laisser les valeurs par défauts (en vert).  $\mathbf{\mathbf{\times}}$ 

## **Calcul**

 $\pmb{\times}$ 

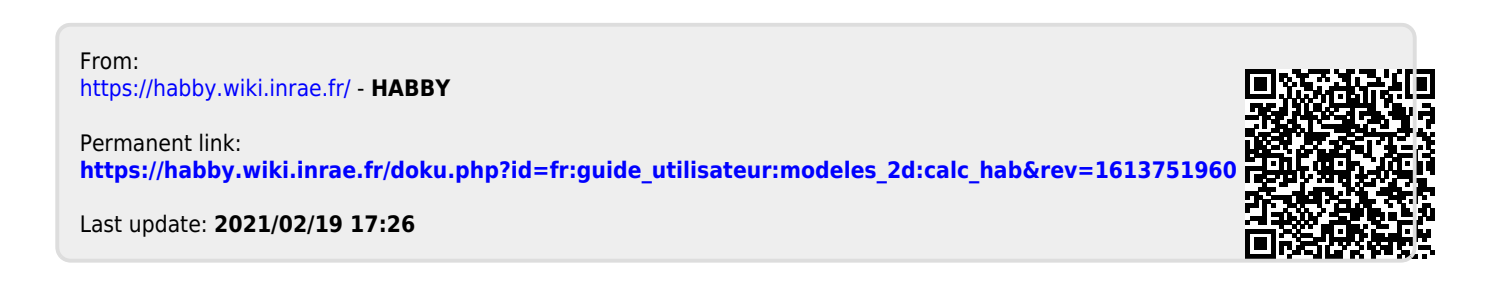